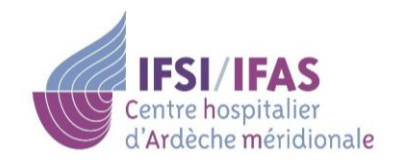

9 Chemin de Boisvignal - BP 50146 07205 AUBENAS Cedex  $\textcircled{2}$  04.75.35.60.64  $\textcircled{1}$  04.75.35.60.65  $\Box$  ifsi@ch-ardeche-meridionale fr

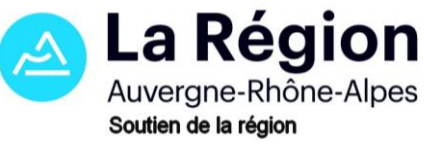

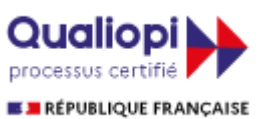

La certification qualité a été délivrée au titre des catégories d'actions suivantes : **ACTIONS DE FORMATION** 

**ACTIONS PERMETTANT DE FAIRE VALIDER LES ACQUIS DE L'EXPERIENCE**

# *LES ACTIONS DE FORMATION CONTINUE PAR L'IFSI-IFAS DU CENTRE HOSPITALIER D'ARDECHE MERIDIONALE AUBENAS*

# *ANNEE 2024*

## *Sommaire :*

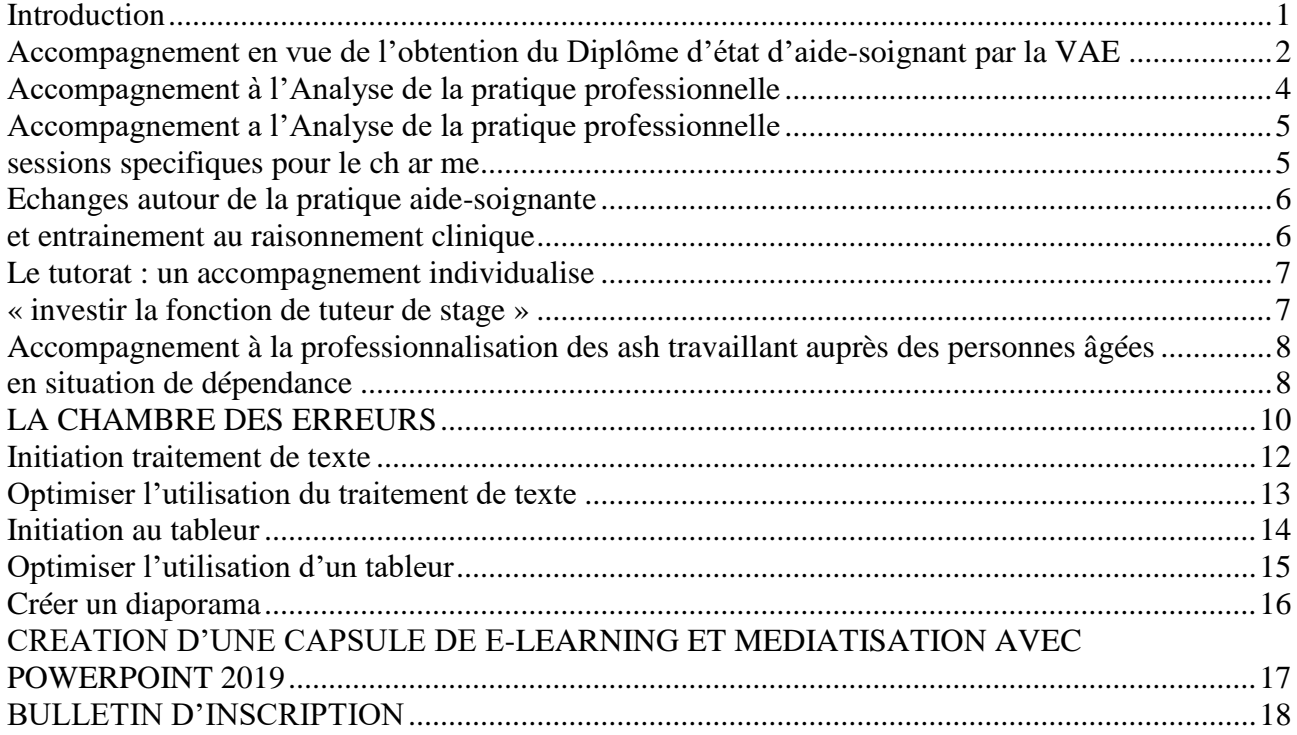

*Madame, Monsieur,*

*Pour vous inscrire et pour toute information complémentaire, vous pouvez nous contacter au :*

## *Secrétariat IFSI/IFAS*

## *04.75.35.60.64*

*[ifsi@ch-ardeche-meridionale.fr](mailto:ifsi@ch-ardeche-meridionale.fr)*

*Vous pouvez également consulter les offres de formation sur notre site :*

## *www.ch-ardeche-merdionale.fr*

Pour toute demande relative à une situation de handicap, veuillez contacter le secrétariat aux coordonnées ci-dessus.

## INTRODUCTION

<span id="page-2-0"></span>Installé au cœur de l'Ardèche Méridionale, l'Institut de formation en soins infirmiers et aides-soignants du Centre hospitalier d'Ardèche Méridionale répond aux missions de formation initiale et continue.

Cet Institut a reçu son agrément du Ministère de la Santé en 1975, renouvelé jusqu'en 2027. L'institut de formation d'AUBENAS forme ainsi, depuis plus de 40 ans, des Infirmier(e)s Diplômé(e)s d'Etat et des Aides-Soignants(e)s.

L'Institut de Formation est un organisme de formation qui réalise aussi des actions de formation d'amélioration des pratiques et de gestion des risques.

## **Conditions d'exécution :**

L'IFSI/IFAS d'Aubenas s'engage à respecter la confidentialité par rapport à toute information recueillie au cours de son travail.

## **Exigences de l'entreprise :**

## **Attestation de suivi de l'action de formation :**

Une attestation de suivi de **l'action de formation** sera remise au stagiaire par l'IFSI/IFAS d'Aubenas. Elle garantira la présence à la totalité de la session. La feuille d'émargement mentionnera les présences par demi-journée.

L'IFSI/IFAS d'Aubenas est un organisme de formation exonéré de TVA dont le *Numéro SIRET est : 200 011 385 000 57*.

L'IFSI/IFAS d'Aubenas est un organisme de formation déclaré auprès de la Direction Régionale du travail, de l'emploi et de la formation professionnelle sous le numéro : *82 07 00 668 07*.

Cet enregistrement ne vaut pas agrément de l'Etat.

**L'équipe de l'IFSI/IFAS d'Aubenas est composée de professionnels de santé expérimentés, ayant compétence pour dispenser des actions de formations continues.**

**L'IFSI/IFAS se réserve le droit de modifier son programme sous réserve d'évolutions règlementaires.**

# <span id="page-3-0"></span>ACCOMPAGNEMENT EN VUE DE L'OBTENTION DU DIPLOME D'ETAT D'AIDE-SOIGNANT PAR LA VAE

**Pré requis :** Obtention du livret I

## **Finalité :**

Prendre du recul par rapport à son activité professionnelle. Analyser les situations professionnelles vécues. Prendre conscience des compétences acquises. Construire du sens par rapport à l'activité d'Aide-Soignant. Professionnaliser sa pratique. Avoir confiance en lui.

## **Objectifs :**

- Verbaliser les actes déjà réalisés en termes de compétences acquises.
- Rédiger les éléments significatifs d'une transformation de l'expérience en compétence.
- Argumenter son projet professionnel de devenir aide-soignant.
- Préparer et démystifier le passage devant le jury régional.

## **Contenu :**

La durée de l'accompagnement sera variable en heures et en temps en fonction des candidats :

- Maximum 24 heures par candidat
- Uniquement en temps individuel
- Toujours avec le même accompagnateur
- Sur une période de 3 à 6 mois

## **Modalité d'évaluation du programme :**

Questionnaire d'évaluation de la satisfaction des participants.

## **Public concerné :**

Toute personne souhaitant entreprendre une démarche de validation des acquis de l'expérience en vue de l'obtention du Diplôme d'Etat d'Aide-Soignant :

- Doit avoir déposé un dossier de demande de validation des acquis de l'expérience auprès de l'ASP - Délégation VAE - Service Recevabilité - 15 rue Léon WALRAS - CS 70902 - 87017 LIMOGES Cedex, et avoir obtenu un accord de recevabilité de son dossier.
- **Peut bénéficier d'un accompagnement de 24 heures maximum.**

## **Méthodes pédagogiques :**

**Démarche inductive privilégiée :** partir de l'expérience du candidat, analyse des pratiques.

**Méthodes : actives et interrogatives**

**Techniques pédagogiques :**

- Exploiter l'expérience professionnelle.
- Interaction maximale entre le formateur et le candidat.
- Apports théoriques à partir de fiches synthétiques.

**Moyens didactiques :** tous les moyens privilégiant la participation active du candidat.

## **Durée, dates et lieu :**

Durée maximale : 24 heures individuelles. Les dates des rencontres sont fixées avec le candidat sur un échéancier **de 3 à 6 mois**. Lieu des sessions : IFSI/IFAS d'AUBENAS.

## **Coût de la formation :**

Le coût de la prestation est fixé à **50 euros de l'heure**.

## **Intervenants référents de cette action de formation :**

**L'Institut de Formation est labellisé** pour la prestation d''accompagnement VAE le Directeur Régional et Départemental de la Jeunesse, des Sports et de la Cohésion sociale de la région Auvergne Rhône-Alpes depuis **le mois de juin 2016.**

A ce titre, les cadres de santé ont suivi une formation d'accompagnateur VAE.

<span id="page-5-0"></span>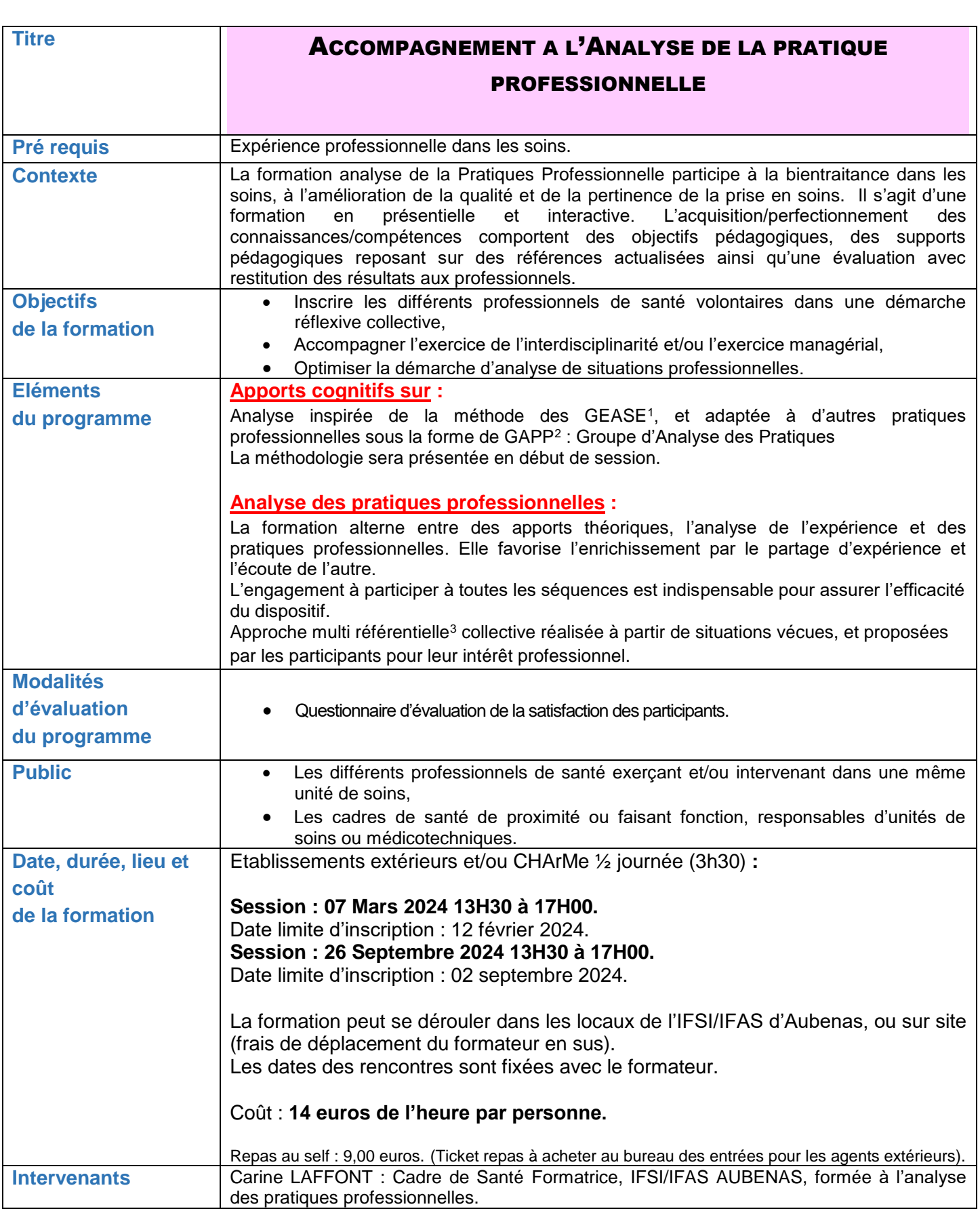

1 <sup>1</sup> GEASE : Groupe d'entrainement à l'Analyse des Situations Educatives, d'après Fumat, Y., Vincens, C., Etienne, R. (2003). *Analyser les situations éducatives.* Issy-les- Moulineaux : ESF éditeur.

<sup>2</sup> GAPP : Groupe d'Analyse des Pratiques Professionnelles, d'après P. Robo *Les GFAPP*. [En ligne]. http://probo.free.fr

<sup>3</sup> Ardoino, J. (1993). *L'approche multiréférentielle des situations éducatives et formatives.* In *Pratiques de Formation-Analyses*, université Paris 8, Formation Permanente n° 25-26

<span id="page-6-1"></span><span id="page-6-0"></span>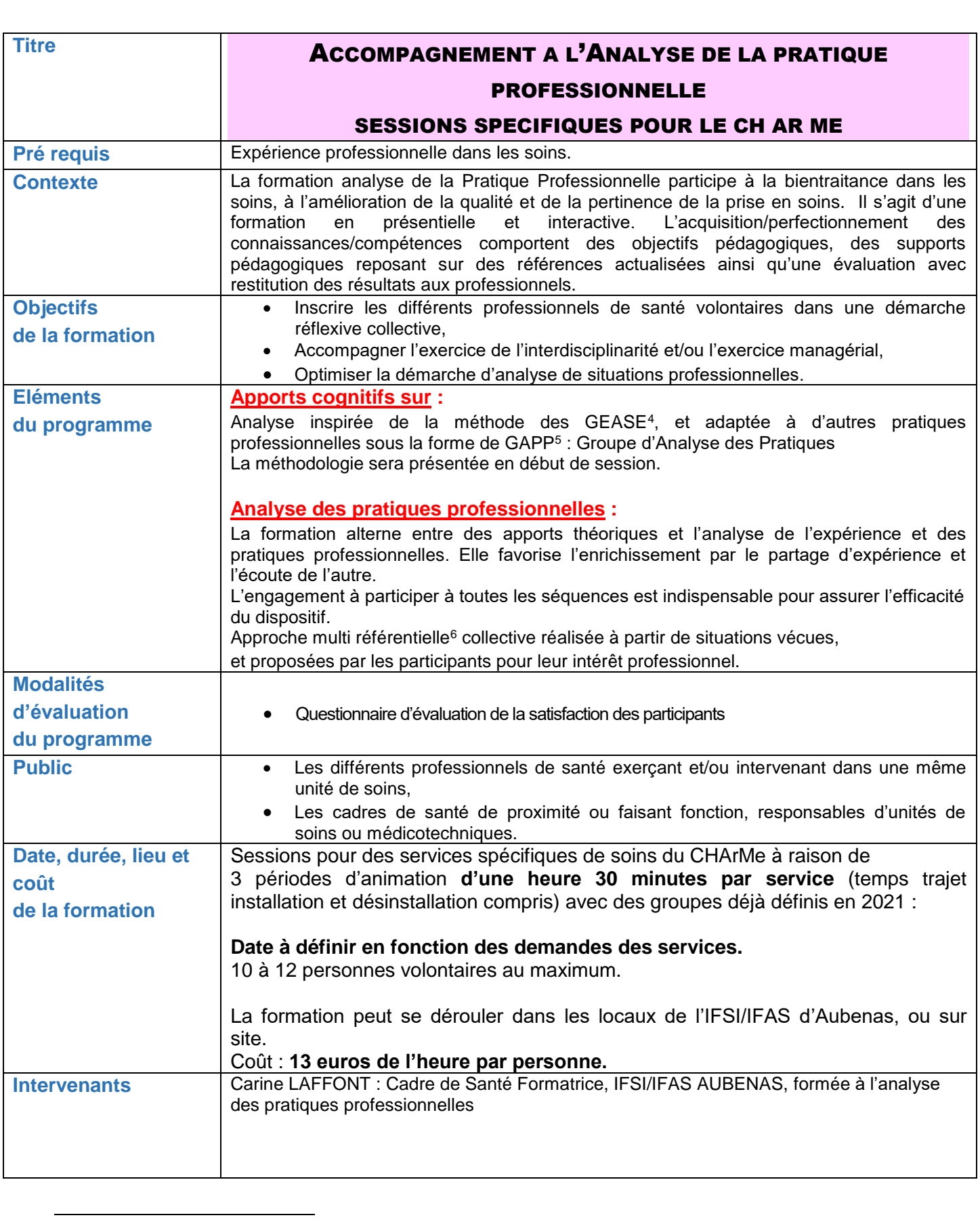

<span id="page-7-1"></span><span id="page-7-0"></span>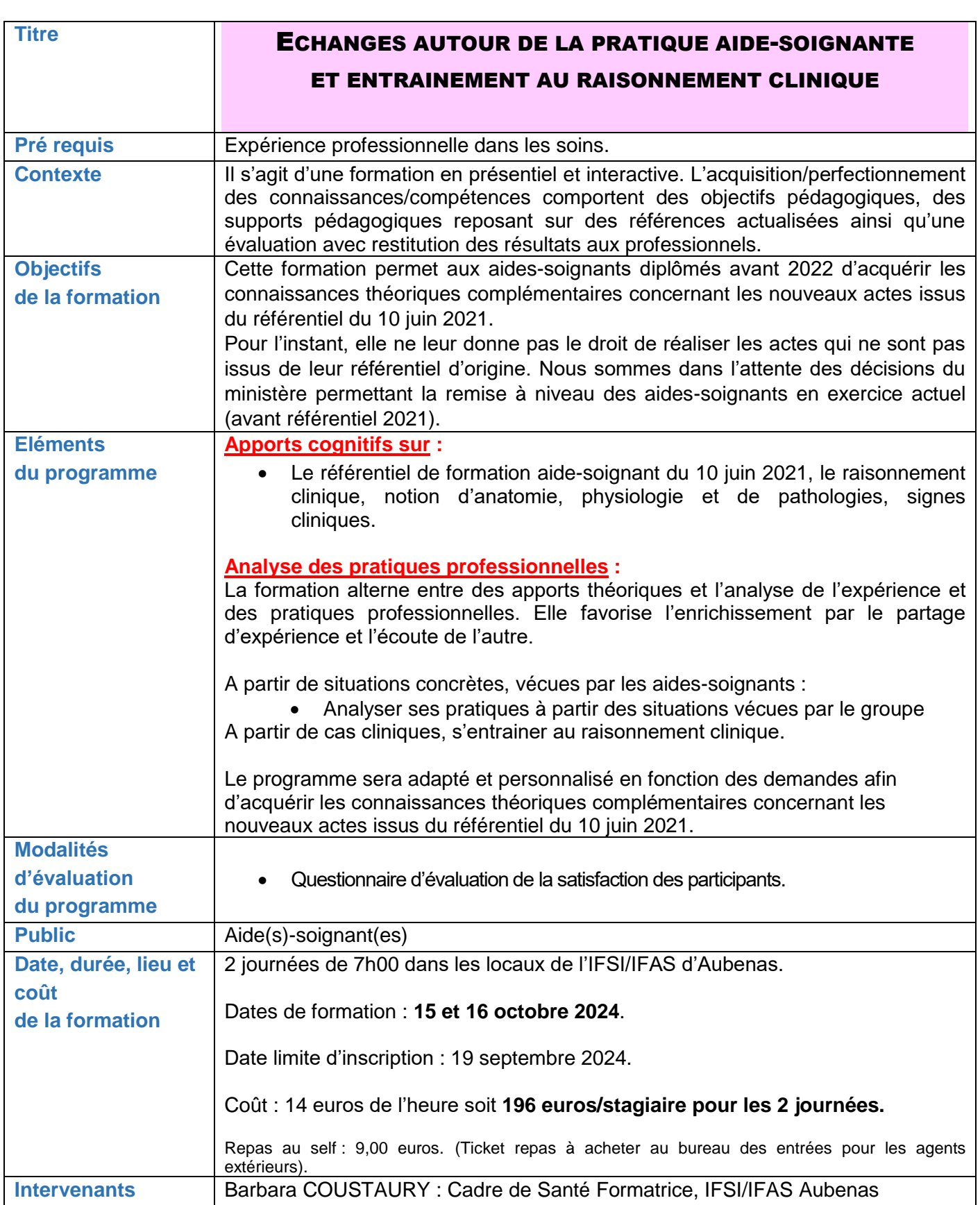

<span id="page-8-1"></span><span id="page-8-0"></span>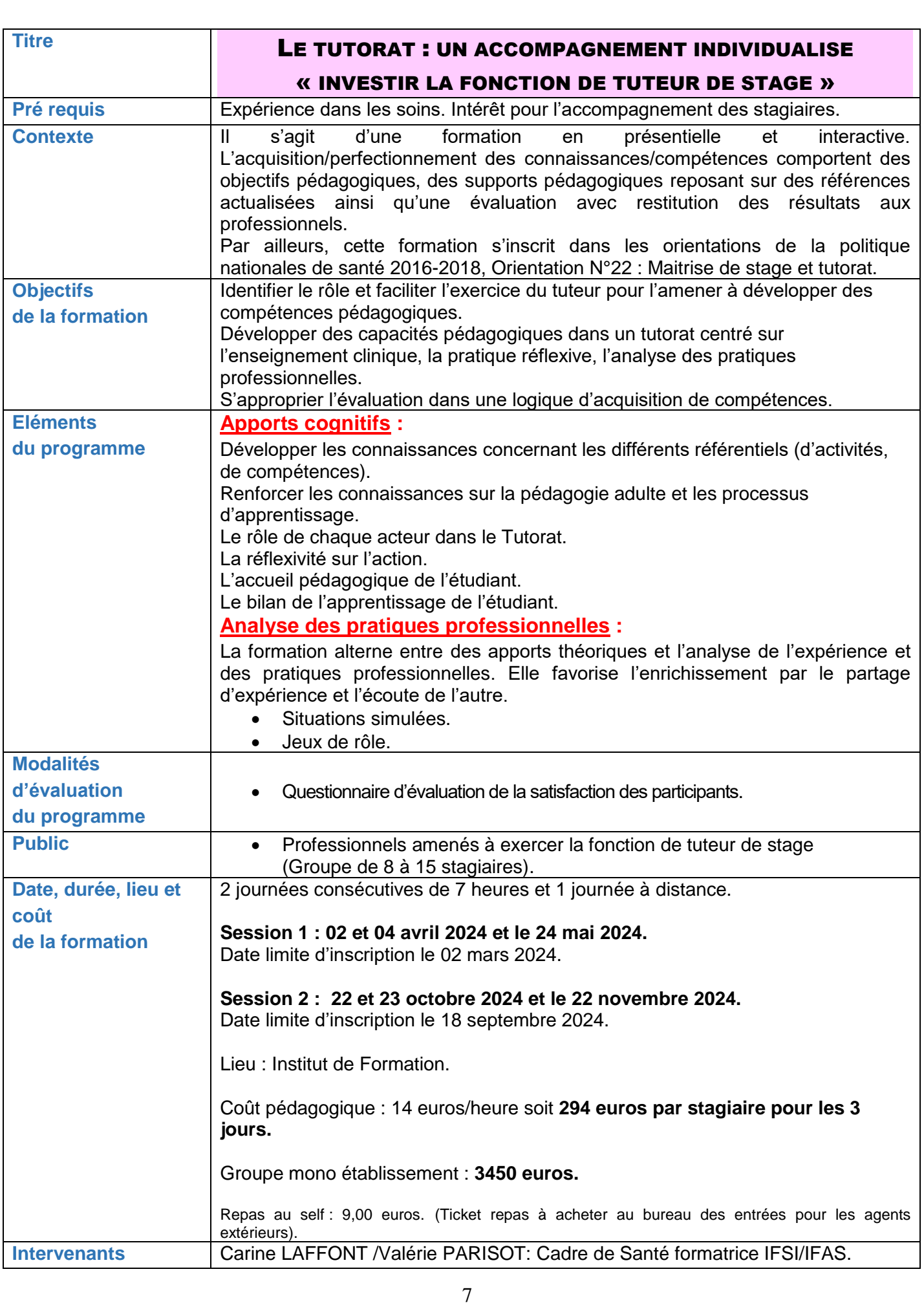

<span id="page-9-1"></span><span id="page-9-0"></span>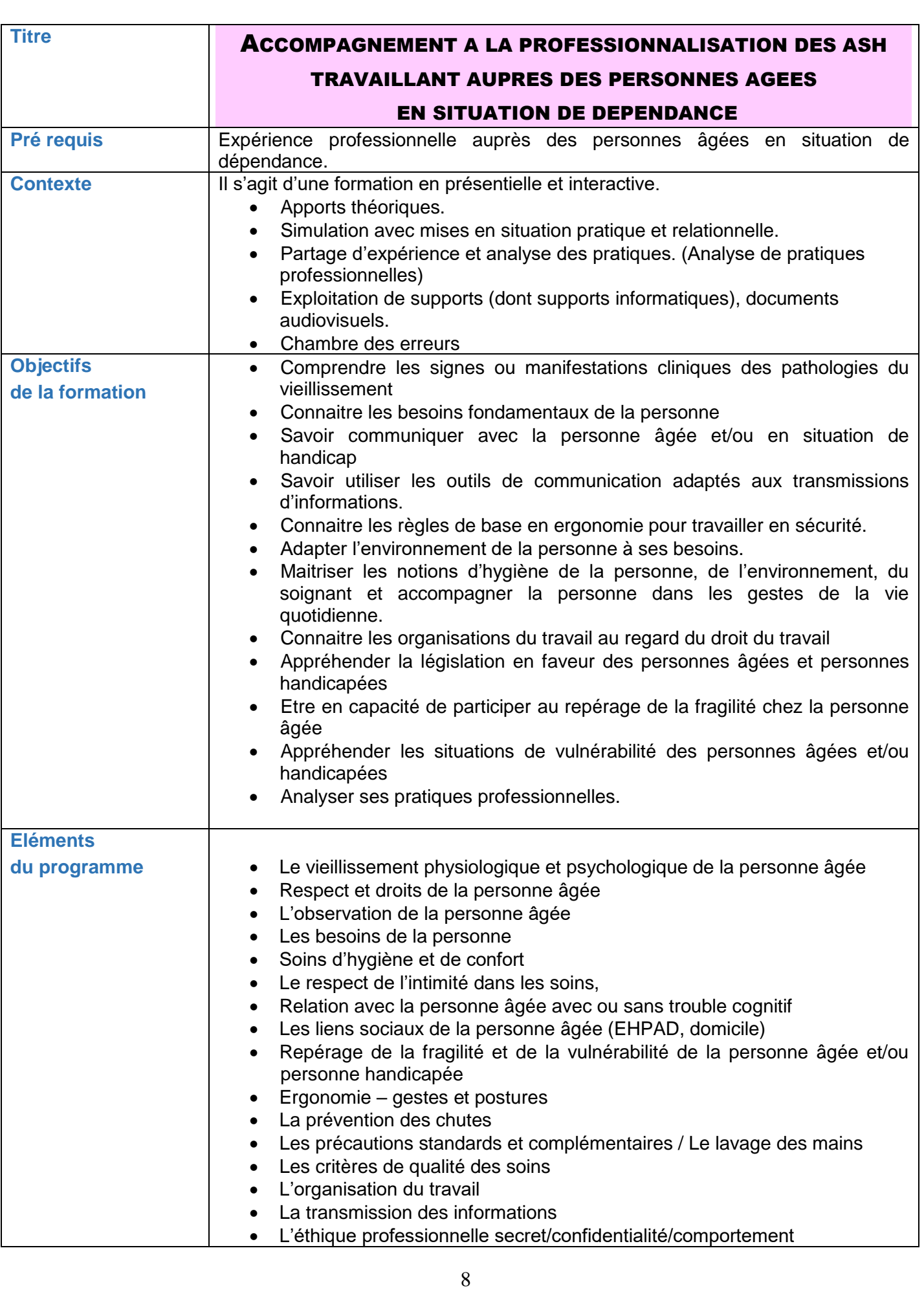

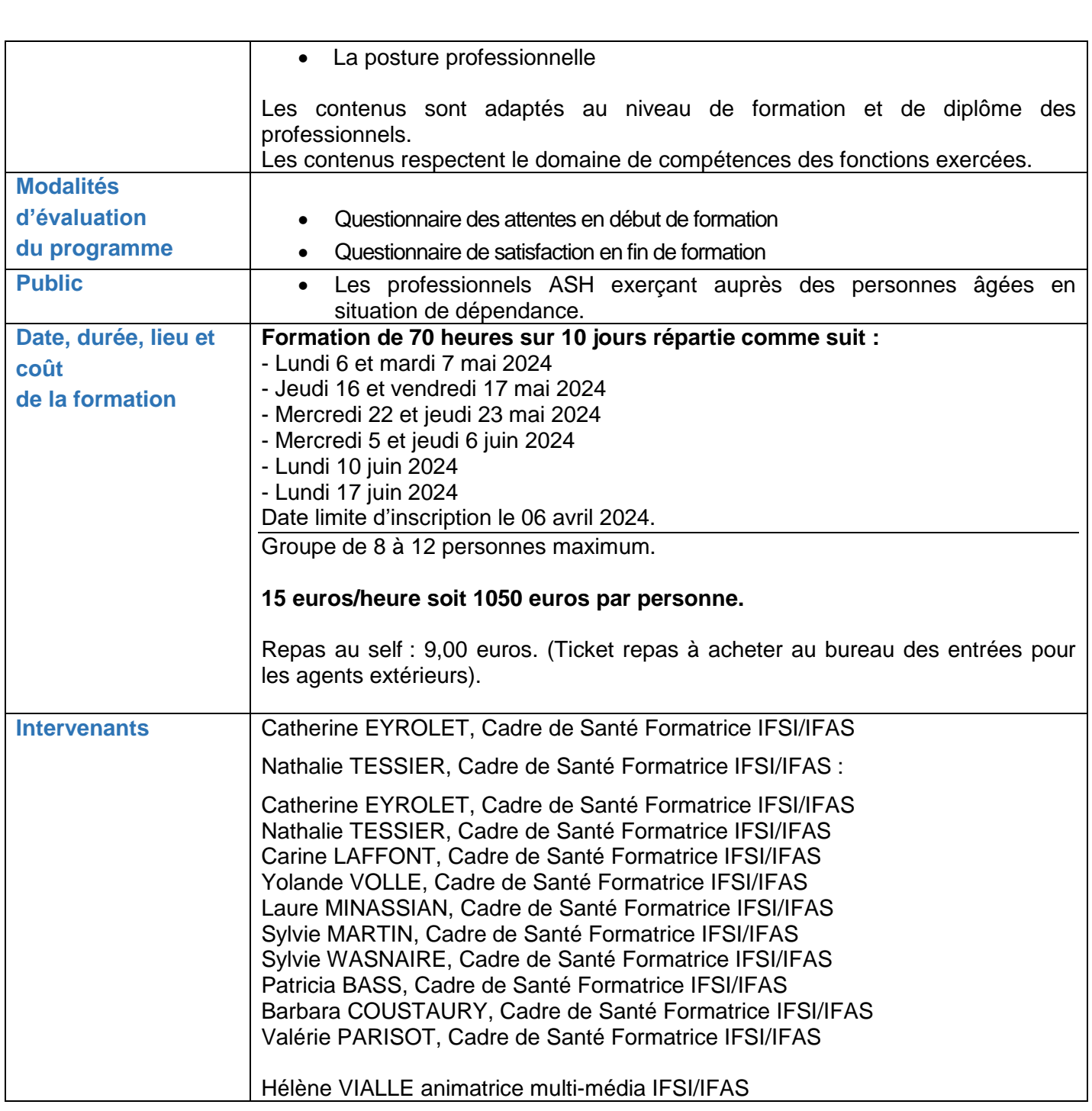

## LA CHAMBRE DES ERREURS

<span id="page-11-0"></span>**Pré requis :** Expérience dans les soins.

## **Objectifs :**

- Contribuer à la gestion des risques et à l'amélioration des pratiques professionnelles.
- Développer l'observation des professionnels.
- Proposer une auto-analyse guidée des pratiques professionnelles.
- Favoriser le travail en collaboration entre infirmier et aide-soignant.

## **Contenu :**

-

Le contenu pédagogique est axé sur la qualité et la sécurité des soins dans des thématiques variées :

- hygiène,
- accident d'exposition au sang,
- identitovigilance,
- risque infectieux
- risque de chute
- pharmacovigilance,

Le scénario est construit conjointement entre l'équipe d'hygiène et l'équipe pédagogique de l'IFSI. Il fait appel aux règles de bonnes pratiques dans les domaines cités.

## **Méthodes pédagogiques :**

Formation pratique, qui utilise un outil ludique.

## → 1<sup>e</sup> étape : **préparation** ou briefing

La séance s'appuie sur un cas clinique construit conjointement avec le service d'hygiène.

## → 2<sup>e</sup> étape : observation

Les participants sont confrontés à une scène figée filmée dans une chambre d'un patient. Individuellement, ils prennent le temps d'observer la scène filmée et tente de repérer des dysfonctionnements susceptibles de générer des évènements indésirables graves ou plus ou moins graves.

→ 3<sup>e</sup> étape : **débriefing** et compléments d'analyse et de connaissances

→ 4<sup>e</sup> étape : synthèse de formation

## **Modalités d'évaluation du programme :**

• Questionnaire d'évaluation de la satisfaction des participants.

## **Public concerné :**

Infirmiers D.E du CHARME Aides-soignants D.E du CHARME

Groupes mixtes infirmiers et aides-soignants, de 15 participants. Pour les établissements extérieurs, la demande est validée à compter de 10 personnes du même établissement

## **Durée, dates et lieu :**

**07 Mars 2024** de 09h30 à 12h Date limite d'inscription : 06 février 2024. **10 octobre 2024** de 09h30 à 12h Date limite d'inscription : 10 septembre 2024. **12 novembre 2023** de 09h30 à 12h Date limite d'inscription : 12 octobre 2024.

Séance de 02h30 au total par session et par groupe. Au total, 3 demi-journées pour l'année 2024.

## **Coût de la formation :**

15 personnes par session de 02H30. **20 euros par heure** = **50 euros par personne**.

## **Intervenants référents de cette action de formation :**

Formation dispensée en binôme par une infirmière hygiéniste du CH.Ar.Me et un Cadre de santé formateur.

Valérie Parisot : Cadre de Santé Formateur IFSI/IFAS

Sylvie MARTIN : Cadre de Santé Formateur IFSI/IFAS

Laure GARNIER : infirmière hygiéniste

## INITIATION TRAITEMENT DE TEXTE

<span id="page-13-0"></span>**Pré requis :** Aucun

## **Objectifs :**

Au terme de la formation les personnes auront acquis des notions élémentaires concernant l'utilisation d'un traitement de texte (Saisir et mettre en forme du texte, créer un document, utiliser un modèle, enregistrer…).

## **Contenu :**

- **Les bases du traitement de texte** : démarrer, l'écran, saisir du texte, sélectionner du texte, etc.
- **Changer l'affichage d'un document** : afficher ou masquer les barres d'outils et la règle, changer le mode d'affichage, travailler en mode plan, agrandir ou réduire l'affichage, etc.
- **Modifier un document** : insérer et supprimer déplacer ou copier du texte, annuler une modification, compter les mots d'un document, rechercher, remplacer du texte, etc.
- **Mettre du texte en forme** : changer la police et la taille de caractère d'un texte, changer la présentation d'un texte, appliquer une couleur ou un sur lignage, gras, italique, souligné, etc.
- **Mettre en page un document** : insérer un saut de page ou de section, changer les marges, ajouter des numéros de page, ajouter des entêtes ou pieds de page, etc.

## **Modalités d'évaluation du programme :**

• Questionnaire d'évaluation de la satisfaction des participants.

## **Public concerné :**

Tout public : formation ouverte en interne et aux professionnels extérieurs.

## **Durée, dates et lieu :**

- Durée de la formation : 2 jours.
- Dates : **06 et 07 mars 2024.**
- Lieu : Salle informatique à l'IFSI/IFAS d'Aubenas.
- Nombre de participants maximum : 16.
- Inscription avant le 30 janvier 2024.

## **Coût de la formation :**

Coût : 14 euros de l'heure soit **196 euros/stagiaire.**

Repas au self : 9,00 euros. (Ticket repas à acheter au bureau des entrées pour les agents extérieurs).

## **Intervenants référents de cette action de formation :**

## OPTIMISER L'UTILISATION DU TRAITEMENT DE TEXTE

<span id="page-14-0"></span>**Pré requis :** Initiation au traitement de texte

## **Objectifs :**

Au terme de la formation les personnes auront acquis des notions complexes concernant l'utilisation du traitement de texte (créer des tableaux, utiliser des graphismes, faire un publipostage…).

## **Contenu :**

- **Les tableaux** : créer un tableau, changer la largeur des colonnes et la hauteur des lignes, supprimer des traits de cellules, ajouter ou supprimer une ligne ou une colonne, changer les bordures d'un tableau, ajouter une trame de fond à des cellules, changer la disposition du texte dans une cellule, mettre un tableau en forme.
- **Utiliser des graphismes** : ajouter une forme automatique, ajouter un clip art ou une image, ajouter un effet de texte, déplacer, redimensionner ou supprimer un graphisme, améliorer un graphisme, habiller du texte autour d'un graphisme.
- **Publipostage** : présentation, créer un document principal, créer une source de données, ouvrir une source de données existante, compléter un document principal, fusionner le document principal et la source de données, utiliser le publipostage pour imprimer des étiquettes.

#### **Modalités d'évaluation du programme :**

• Questionnaire d'évaluation de la satisfaction des participants.

#### **Public concerné :**

Tout public : formation ouverte en interne et aux professionnels extérieurs.

#### **Durée, dates et lieu :**

- Durée de la formation : 1 jour.
- Date : **13 mars 2024.**
- Lieu : Salle informatique à l'IFSI/IFAS d'Aubenas.
- Nombre de participants maximum : 16.
- Date limite d'inscription le 13 février 2024.

#### **Coût de la formation :**

Coût : 14 euros/heure soit **98 euros/stagiaire.**

Repas au self : 9,00 euros. (Ticket repas à acheter au bureau des entrées pour les agents extérieurs).

#### **Intervenants référents de cette action de formation :**

## INITIATION AU TABLEUR

<span id="page-15-0"></span>**Pré requis :** Aucun.

## **Objectifs :**

Au terme de la formation les personnes auront acquis des notions élémentaires concernant l'utilisation du tableur (Créer des tableaux, faire des calculs simples…).

## **Contenu :**

- **Les bases du tableur Excel** : ouvrir et quitter Excel, créer, enregistrer un tableau simple, ouvrir un fichier existant et le modifier, visualiser avant impression, enregistrer et imprimer le document, personnaliser la fenêtre, personnaliser la barre d'outils, gérer les feuilles de calcul d'un classeur.
- **Optimiser la saisie des données** : sélectionner les cellules, saisie des données, saisir une formule de calcul simple, créer une série ou suite.
- **Améliorer la présentation d'un tableau** : modifier la taille des lignes et des colonnes, masquer une ligne ou une colonne, tracer les traits d'un tableau, aligner le contenu d'une cellule, modifier le format d'un nombre, modifier la police et le style des caractères.
- **Modifier un tableau** : supprimer une colonne ou une ligne, effectuer une copie spéciale, effectuer une copie avec liaison, déplacer une cellule, trier des données.

## **Modalités d'évaluation du programme :**

• Questionnaire d'évaluation de la satisfaction des participants.

## **Public concerné :**

Tout public : formation ouverte en interne et aux professionnels extérieurs.

## **Durée, dates et lieu :**

- Durée de la formation : 2 jours.
- Dates : **03 et 04 avril 2024**
- Lieu : Salle informatique à l'IFSI/IFAS d'Aubenas.
- Nombre de participants maximum : 10.
- Date limite d'inscription le 03 mars 2024.

#### **Coût de la formation :**

Coût : 14 euros/heure soit **196 €/stagiaire.**

Repas au self : 9,00 euros. (Ticket repas à acheter au bureau des entrées pour les agents extérieurs).

## **Intervenants référents de cette action de formation :**

## OPTIMISER L'UTILISATION D'UN TABLEUR

<span id="page-16-0"></span>**Pré requis :** Initiation au tableur

## **Objectifs :**

Au terme de la formation les personnes auront acquis des notions complexes concernant l'utilisation du tableur (faire des calculs complexes, créer des graphiques, créer une base de données…).

## **Contenu :**

- **Utiliser les fonctions de calcul** : utiliser une fonction simple, utiliser la fonction logique SI, utiliser les fonctions de base de données, utiliser une référence absolue, nommer une cellule, protéger des cellules.
- **La base de données** : créer une base de données, modifier une base de données, effectuer des recherches, trier des fiches, créer des filtres, créer des sous totaux, tableaux croisés dynamiques.
- **Créer des graphiques** : créer un graphique simple, déplacer et modifier un graphique, modifier, supprimer, déplacer les éléments d'un graphique, mettre en forme les éléments d'un graphique, ajouter, modifier les données d'un graphique.

## **Modalités d'évaluation du programme :**

• Questionnaire d'évaluation de la satisfaction des participants.

## **Public concerné :**

Tout public : formation ouverte en interne et aux professionnels extérieurs.

## **Durée, dates et lieu :**

- Durée de la formation : 1 jour.
- Date : **09 avril 2024**
- Lieu : Salle informatique à l'IFSI/IFAS d'Aubenas.
- Nombre de participants maximum : 10.
- Date limite d'inscription le 09 mars 2024.

## **Coût de la formation :**

Coût : 14 euros/heure soit **98 €/stagiaire.**

Repas au self : 9,00 euros. (Ticket repas à acheter au bureau des entrées pour les agents extérieurs).

## **Intervenants référents de cette action de formation :**

## CREER UN DIAPORAMA

<span id="page-17-0"></span>**Pré requis :** Aucun**.**

## **Objectifs:**

Au terme de la formation les personnes auront acquis les notions élémentaires pour la création et la diffusion d'un diaporama.

## **Contenu :**

- Présentation du logiciel : démarrer, l'écran, créer une présentation avec l'assistant sommaire automatique, créer une présentation avec un modèle, changer le mode d'affichage, parcourir une présentation, enregistrer une présentation, ouvrir une présentation.
- Modifier les diapositives : sélectionner du texte, modifier du texte, vérifier l'orthographe, déplacer du texte, modifier la hiérarchie du texte.
- Ajouter des objets à des diapositives : modifier la mise en page d'une diapositive, ajouter une forme automatique, un effet de texte, un clip art, une image, un graphique, un organigramme hiérarchique, déplacer, redimensionner ou supprimer un objet d'une diapositive.
- Améliorer l'apparence d'une présentation : modifier du texte en mode diapositive, mettre en forme du texte, modifier l'aspect des puces, changer de modèle de diapositive, modifier le jeu de couleurs, modifier la couleur d'un texte ou d'un objet, ajouter un bouton d'action, ajouter un entête ou un pied de page, utiliser le masque des diapositives.
- Parfaire une présentation : modifier l'ordre des diapositives, supprimer une diapositive, ajouter des transitions à des diapositives, faire une répétition d'un diaporama, définir les paramètres d'un diaporama, visionner un diaporama, créer des diaporamas personnalisés, créer des pages de commentaires, mettre en page une présentation avant de l'imprimer, imprimer une présentation.

## **Modalités d'évaluation du programme :**

• Questionnaire d'évaluation de la satisfaction des participants.

## **Public concerné :**

Tout public : formation ouverte en interne et aux professionnels extérieurs.

## **Durée, dates et lieu :**

- Durée de la formation : 1 jour.
- Date : **26 novembre 2024**
- Lieu : Salle informatique à l'IFSI/IFAS d'Aubenas.
- Nombre de participants maximum : 16.
- Date limite d'inscription le 30 octobre 2024.

## **Coût de la formation :**

Coût : 14 euros/heure soit **98 euros/stagiaire.** Repas au self : 9,00 euros. (Ticket repas à acheter au bureau des entrées pour les agents extérieurs).

## **Intervenants référents de cette action de formation :**

# CREATION D'UNE CAPSULE DE E-LEARNING ET MEDIATISATION AVEC POWERPOINT 2019

<span id="page-18-0"></span>**Pré requis :** Etre initié à l'outil PowerPoint.

## **Contexte :**

Ce programme vise à répondre à l'évolution des formations en enseignement hybride.

## **Objectifs:**

Au terme de la formation les personnes auront acquis les notions élémentaires à la création d'une capsule de formation.

## **Contenu :**

- Présentation du logiciel : découverte des outils
- Créer des animations
- Enregistrer une narration audio
- Enregistrer une narration vidéo
- Enregistrer les mouvements d'un écran
- Compresser les médias afin de réduire leur taille et améliorer la performance du fichier.
- Enregistrer sa présentation sous forme de diaporama intégrable à un LMS
- Enregistrer sa présentation sous forme de vidéo intégrable à un LMS

## **Modalités d'évaluation du programme :**

• Questionnaire d'évaluation de la satisfaction des participants.

## **Modalités d'évaluation du programme :**

• Questionnaire d'évaluation de la satisfaction des participants.

## **Public concerné :**

Tout public : formation ouverte en interne et aux professionnels extérieurs.

## **Durée, dates et lieu :**

- Durée de la formation : 1 jour.
- Date : **27 novembre 2024**
- Lieu : Salle informatique à l'IFSI/IFAS d'Aubenas.
- Nombre de participants maximum : 16 personnes par session
- Date limite d'inscription le 30 octobre 2024. (Uniquement par mail **ifsi@ch-rdechemeridionale.fr**)

## **Coût de la formation :**

Coût : 15 euros/heure soit **105 euros/stagiaire.** Repas au self : 9,00 euros. (Ticket repas à acheter au bureau des entrées pour les agents extérieurs).

## **Intervenants référents de cette action de formation :**

Hélène VIALLE : Animatrice Multimédia, IFSI/IFAS Aubenas. [helene.vialle@ch-ardeche](mailto:helene.vialle@ch-ardeche-meridionale.fr)[meridionale.fr](mailto:helene.vialle@ch-ardeche-meridionale.fr)

# **BULLETIN D'INSCRIPTION**

<span id="page-19-0"></span>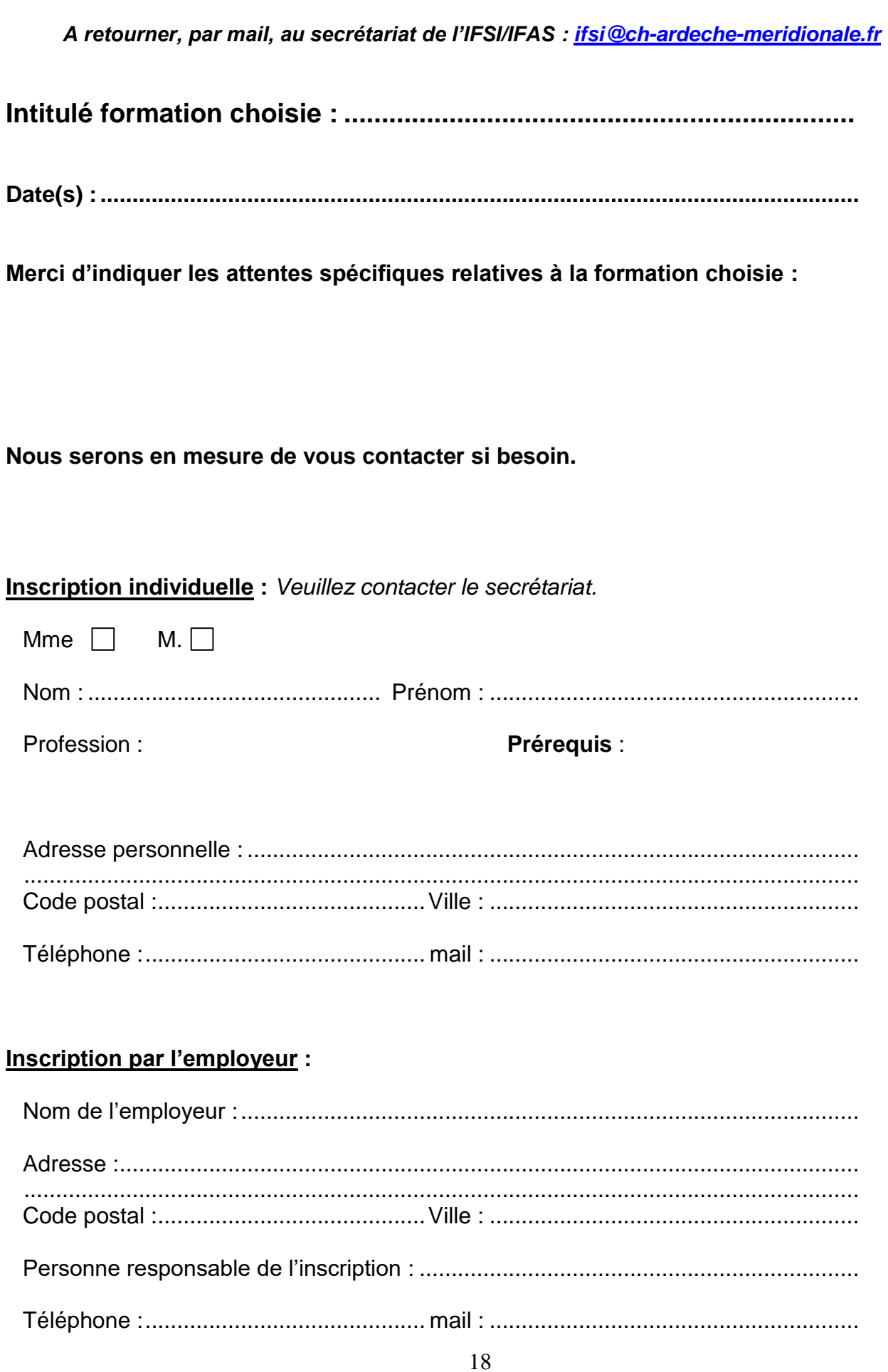

Nom, prénom du stagiaire : Grade : Grade : Grade : Nom, prénom du stagiaire : Grade : Grade : Grade : Nom, prénom du stagiaire : Grade : Grade : Grade : Nom, prénom du stagiaire : Grade : Grade : Grade : Nom, prénom du stagiaire : Grade : Grade : Grade :

Fait le ............................................... à ......................................................

Signature à titre individuel

Signature et cachet de l'employeur